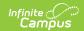

#### TEAMS Teacher Class Extract

Last Modified on 05/03/2024 10:04 am CDT

Tool Search: TEAMS Extract

The TEAMS Teacher Class Extract reports detailed teacher information for each course and section within the calendar(s) and date range specified.

TEAMS Extract

Fditor

#### **Selection Criteria**

- The course/section must take place within the selected calendar and within the Start and End Dates indicated on the extract editor.
- A course must have the Active checkbox marked.
- The section must have a staff member or teacher with a state Teacher Role of 00-12 (Scheduling > Courses > Sections > Section > Staff History > Teacher Role).
- The teacher's role must occur within the Start and End Dates entered on the extract editor. If
  there are no start and end dates on the teacher's role, the section schedule placement is used
  (the start date of the earliest scheduled term and the end date of the latest scheduled term for
  the selected section).
- If a person is assigned multiple roles within start and end dates, logic will report the record that encompasses the Enrollment Count Date selected.
- If no record encompasses the selected count date, logic reports the record that occurs on the last instructional day of the course.
- If an Enrollment Count Date value of *No Count Date* is selected, the extract will report all records that fall within the start and end dates entered on the extract editor.
- SCED Subject Area and SCED Course Identifier fields on the course must be populated.
- If a course is marked as Exclude, the course and all sections tied to the course are ignored by the extract.
- If a calendar is marked as State Exclude, all courses and sections tied to the calendar are ignored by the extract.

### **Generating the TEAMS Extract**

- 1. Select an **Extract Type** of *Teacher Class*.
- 2. Select the desired Format. For submission to the state, select the State Format (TSV).
- 3. Select an Enrollment Count Date value.

| Option           | Description                                                                                                 |
|------------------|----------------------------------------------------------------------------------------------------|
| No Count<br>Date | The extract will report all records that fall within the start and end dates entered on the extract editor. |

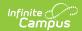

| Option                         | Description                                                                                                    |  |
|--------------------------------|----------------------------------------------------------------------------------------------------|--|
| 1st<br>Monday<br>in<br>October | Record data is reported from the 1st Monday in October for records active within the calendar(s) selected and the Start and End dates entered on the extract editor. |  |

- 4. Enter the **Start Date**. Records active on this date or later (and meet selection criteria) will report data.
- 5. Enter the **End Date**. Records active on this date or earlier (and meet selection criteria) will report data.
- 6. Optional: Unmark the **Exclude Cross-Site Data** checkbox. See the Cross-Site Enrollment video for additional information.
- 7. Select which Calendar(s) to report data.
- 8. Select how the report will be generated:
  - Generate Report Selecting this generates the extract immediately in a separate window in the designated format.
  - Submit to Batch Selecting this sends the extract to the Batch Queue where it
    generates in the background when the system is able to process the request. Users can
    access the extract by clicking the Get the report link in the Batch Queue List. Users can
    also access the extract via the Batch Queue tool or by selecting the link within the Process
    Inbox message that appears once the extract is generated.

HTML Example

# **Understand the Warning Report**

A Warning Report generates prior to the extract. This report includes the following warnings:

- Warning 1
- Warning 2

#### Warning 1

Teacher or staff member is assigned to an active section but is not assigned a state teacher role.

This warning displays all teacher or staff members who are assigned to an active section within the reporting calendar but do not have a teacher Role value selected (Scheduling > Courses > Sections > Section > Staff History > Role). Teachers assigned a Role of 02 or 05 are reported. Teachers with a Role of 13 are not included in this report.

Warning 1

To look up the the teacher Role value for a teacher included in this warning:

- 1. Go to Scheduling > Courses
- 2. Enter the Course Number (identified in the warning) in the Search field and hit the **Go** button.

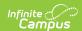

- 3. Select the course from search results.
- 4. Select the Sections tool.
- 5. Click the **Edit** button next to the section in which the teacher is assigned.
- 6. Select the Staff History tool.
- 7. Select the teacher's name in the Staff History window. The **Role** field will be available in the Staff History Detail editor below (for example, see the image below).

| Data Element          | Description                                                                     | Location                                       |
|-----------------------|---------------------------------------------------------------------------------|------------------------------------------------|
| Calendar<br>Number    | The calendar number tied to the course and teacher.  Numeric                    | Calendar > Number  Calendar.number             |
| Calendar<br>Name      | The name of the calendar tied to the course and teacher.  Alphanumeric          | Calendar > Name  Calendar.name                 |
| Course<br>Number      | The course number of the course missing a teacher role.  Alphanumeric           | Course > Course Number Course.number           |
| Section<br>Number     | The section number of the section missing a primary teacher role.  Alphanumeric | Section > Section Number Section.sectionNumber |
| Teacher Last<br>Name  | The last name of the teacher missing a teacher role.  Alphanumeric              | Identities > Last Name Identity.lastName       |
| Teacher First<br>Name | The first name of the teacher missing a teacher role.  Alphanumeric             | Identities > First Name Identity.firstName     |

#### Warning 2

The following courses and sections have a credit amount that is greater than 2.0.

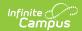

This warning reports all courses and sections with credit greater than 2.0.

Warning 2

To review a course reported in this warning:

- 1. Go to Scheduling > Courses
- 2. Enter the Course Number (identified in the warning) in the Search field and hit the **Go** button.
- 3. Select the Grading Tasks tool.
- 4. Select a grading task within the Grading Task Editor window. The Course Grading Task Detail editor will appear below, showing the current Credit value for the course (see image below).

| Data Element       | Description                                                                        | Location                                       |
|--------------------|------------------------------------------------------------------------------------|------------------------------------------------|
| Calendar<br>Number | The calendar number tied to the course and teacher.  Numeric                       | Calendar > Number  Calendar.number             |
| Calendar<br>Name   | The name of the calendar tied to the course and teacher.  Alphanumeric             | Calendar > Name  Calendar.name                 |
| Course<br>Number   | The course number of the course which has a credit greater than 2.  Alphanumeric   | Course > Course Number Course.number           |
| Section<br>Number  | The section number of the section which has a credit greater than 2.  Alphanumeric | Section > Section Number Section.sectionNumber |

# **TEAMS - Teacher Class Extract Layout**

| Data Element Description Campus Interface |
|-------------------------------------------|
|-------------------------------------------|

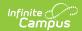

| Data Element                       | Description                                                                                                    | Campus Interface                                       |
|------------------------------------|----------------------------------------------------------------------------------------------------|--------------------------------------------------------|
| Teacher<br>Last Name               | The last name of the teacher tied to the section and role being reported.  This element is only reported in the HTML version of the extract.  Alphanumeric  | Staff History > Name Identity.lastname                 |
| Teacher<br>First Name              | The first name of the teacher tied to the section and role being reported.  This element is only reported in the HTML version of the extract.  Alphanumeric | Staff History > Name  Identity.firstname               |
| Fiscal Year                        | The end year of the reporting calendar (i.e., 2013 is reported for the 2012-2013 school year).  Numeric                                                     | Calendar > End Year  Calendar.endDate                  |
| Owners<br>Legal Entity<br>Code     | Data is pulled from the legal entity selected on the school record. If multiple reporting entities exist, the most recent entity is reported.  Numeric      | School Information > Legal Entity School.entityID      |
| Owners<br>School Code              | The owners school code (the school where the teacher is assigned).  Numeric                                                                                 | School Information > State School Number School.number |
| Location's<br>Legal Entity<br>Code | Data is pulled from the legal entity selected on the school record. If multiple reporting entities exist, the most recent entity is reported.  Numeric      | School Information> Legal<br>Entity<br>School.entityID |
| Location<br>School Code            | The location's school code (the school the course/section is tied to).  Numeric                                                                             | School Information > State School Number School.number |
| SEID                               | The reporting staff member's State Staff ID number.  Numeric                                                                                                | Demographics > Staff State ID  Person.staffStateID     |

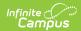

| Data Element              | Description                                                                                                    | Campus Interface                                                             |
|---------------------------|----------------------------------------------------------------------------------------------------|------------------------------------------------------------------------------|
| NCES Code                 | The NCES course code.                                                                                                    | Course > NCES Code                                                           |
|                           | Alphanumeric                                                                                                    | Course.ncesCode                                                              |
| Session<br>Type Code      | Reports the session type code.  IS = InterSession  LS = Long Session  MT = Mini Term  QN = Quinmester  SM = Quarter  ST = Semester  SY = Full School Year  TM = Trimester  TW = 12 Month  See the Section Session Type and Session  Number Roll Forward section for important information about ensuring Session Type is marked for end of year roll over. | Scheduling > Courses > Sections > Section > Session Type Section.sessionType |
| Canalan                   | Alphanumeric                                                                                                    | Castian & Cassian Number                                                     |
| Session<br>Number         | The session number.  See the Section Session Type and Session  Number Roll Forward section for important information about ensuring Session Number is marked for end of year roll over.  Numeric                                                                                                    | Section > Session Number  Section.sessionNumber                              |
| Section<br>Code           | The local section code (sectionID).  Numeric                                                                                                    | Scheduling > Courses > Sections > Section > SectionID  Section.sectionID     |
| Teacher of<br>Record Flag | Indicates if the teacher being reported for the course/section has the role of Teacher for the record being reported.  See the Teacher Role Reporting Logic section below for more information.  Alphanumeric, Y or N                                                                                                    | Staff History > Teacher Role  Teacher.role                                   |

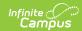

| Data Element                       | Description                                                                                                    | Campus Interface                                   |
|------------------------------------|----------------------------------------------------------------------------------------------------|----------------------------------------------------|
| Support<br>Staff Type<br>Code      | Indicates if the person being reported is a type of support staff.  See the Teacher Role Reporting Logic section below for more information.  Alphanumeric                                        | Staff History > Teacher Role  Teacher.role         |
| Co-Teacher<br>Type Code            | Indicates if the person being reported is a coteacher.  See the Teacher Role Reporting Logic section below for more information.  Alphanumeric                                                    | Staff History > Teacher Role  Teacher.role         |
| Instructional<br>Para Type<br>Code | Indicates if the person being reported is an instructional Para.  See the Teacher Role Reporting Logic section below for more information.  Alphanumeric                                          | Staff History > Teacher Role  Teacher.role         |
| Academic<br>Level Code             | The academic code level of the reporting course.  • BE = Basic Education  • EE = Enriched Education  • GE = General Education  • HO = Honors  • RE = Remedial Education  • SE = Special Education | Course > SCED Course Level  Course.scedCourseLevel |

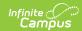

| Data Element                 | Description                                                                                                    | Campus Interface                                                                         |
|------------------------------|----------------------------------------------------------------------------------------------------|------------------------------------------------------------------------------------------|
| Credit Amount                | The potential credit amount a student could earn by completing the section.  For each section being reported, from the Grading Tasks assigned to the course where the credit value is not null and of those tasks, find the grading tasks marked as State Reported and have at least 1 term mask checked.  Using the section schedule placement, logic finds the number of unique terms (regardless of the number of periods or period schedules) the section takes place in. For each of the grading tasks that meet the criteria mentioned in the first bullet point, logic determines how many scheduled terms overlap the terms marked on the grading task. This number is then multiplied by the credit amount placed in the grading task.  When null, a value of 0 is reported.  Numeric | Grading Tasks > Credit Amount  Section > Section Schedule Placement  Course.creditAmount |
| Course<br>Sequence           | The course sequence.  Numeric                                                                                                    | Course > NCES Data > SCED Sequence > Part N  Course.scedSequence                         |
| Course<br>Sequence<br>Total  | The course sequence total (SCED).  Numeric                                                                                                    | Course > NCES Data > SCED Sequence > Part M  Course.scedSequence                         |
| District<br>Course           | The course name.                                                                                                    | Course > Name                                                                            |
| Name                         | Alphanumeric                                                                                                    | Course.name                                                                              |
| District<br>Course<br>Number | The course number.  Alphanumeric                                                                                                    | Course > Number  Course.number                                                           |

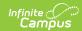

| Data Element        | Description                                                                                                    | Campus Interface                           |
|---------------------|----------------------------------------------------------------------------------------------------|--------------------------------------------|
| Grade Low<br>Code   | The lowest grade level that could be served in this course.                                                                               | Course > NCES Data > SCED<br>Lowest Grade  |
|                     | This field will only display within Campus if the SCED Subject Area selected is any value and a SCED Course ID is selected.               | Course.scedLowestGrade                     |
|                     | Alphanumeric                                                                                                    |                                            |
| Grade High<br>Code  | The highest grade level that could be served in this course.                                                                              | Course > NCES Data > SCED<br>Highest Grade |
|                     | This field will only display within Campus if the SCED Subject Area selected is any value and a SCED Course ID is selected.  Alphanumeric | Course.scedHighestGrade                    |
| Class Start<br>Date | The start date of the section. This is the start date of the earliest term the section is scheduled into.                                 | Section > Section Schedule Placement       |
|                     | Date field, 10 characters, MM/DD/YYYY                                                                                                    | Calculated value, not dynamically stored   |
| Class End<br>Date   | The end date of the section. This is the end date of the latest term the section is scheduled into.                                       | Section > Section Schedule<br>Placement    |
|                     | Date field, 10 characters, MM/DD/YYYY                                                                                                    | Calculated value, not dynamically stored   |

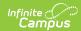

| Data Element         | Description                                                                                                    | Campus Interface                                                                                                    |
|----------------------|----------------------------------------------------------------------------------------------------|----------------------------------------------------------------------------------------------------|
| Class Enroll         | The number of students enrolled on the first Monday in October or the last instructional day of the term, depending on the value selected in the Enrollment Count Date field on the extract editor.  • 1st Monday in October - Logic will count the number of students enrolled in the reporting section on the first Monday in October. If the section is scheduled to start after the 1st Monday in October, the number of students enrolled as of the last instructional date of the section is reported.  • No Count Date - Logic looks at the last instructional day of the term and reports the number of students that are or would be enrolled on the last day of the section.  Numeric | Calendar > Days  Section > Roster (number of students on the roster as of the date)  Section > Section Section Placement  Calendar > Terms > End Date (of the latest term)  Calculated value, not dynamically stored |
| Class Minutes        | The number of instructional minutes the section is scheduled.  Logic looks for the number of days marked as Instructional and Attendance for the days the section is scheduled. Logic then multiplies this number by the number of minutes in the period(s) selected. When there are multiple period schedules or shortened days and multiple equations are needed, the sum of all the products of each equation is used to determine the number of potential class minutes. When the day is shortened, only the minutes of the period which fall within the start and end dates of the day will count towards the total minutes.  When null, a value of 0 is reported.  Numeric                | Section > Section Schedule Placement  Calendar > Days > Instructional, Attendance  Calendar > Terms  Calculated value, not dynamically stored                                                                        |
| Distance<br>Learning | Indicates if the reporting course is a distance learning course.  Alphanumeric, Y or N                                                                                                    | Course > Distance Class  Course.distanceCode                                                                                                    |

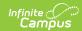

| Data Element                 | Description                                                                                  | Campus Interface                                                    |
|------------------------------|----------------------------------------------------------------------------------------------|---------------------------------------------------------------------|
| Dual<br>Enrollment<br>Credit | Indicates if the reporting course is a dual enrollment course.  Alphanumeric, Y or N         | Course > Dual Enrollment Credit Course.dualEnrollmentCourse         |
| Alternative<br>EdPrg         | Indicates if the reporting course is an alternative education program.  Alphanumeric, Y or N | Course > Alternative Ed Program  Customcourse. alternativeEdProgram |

## **Teacher Role Reporting Logic**

The following table describes what value is reported in each extract field based on the reporting teacher's Teacher Role value:

| Teacher Role Code         | Extract Field                | Reported Value |
|---------------------------|------------------------------|----------------|
| 00: Teacher of Record     | Teacher of Record Flag       | Υ              |
|                           | Support Staff Type Code      | NA             |
|                           | Co-Teacher Type Code         | NA             |
|                           | Instructional Para Type Code | NA             |
| 02: Co-Teacher General ED | Teacher of Record Flag       | N              |
|                           | Support Staff Type Code      | TE             |
|                           | Co-Teacher Type Code         | GE             |
|                           | Instructional Para Type Code | NA             |
| 03: Co-Teacher SPED       | Teacher of Record Flag       | N              |
|                           | Support Staff Type Code      | TE             |
|                           | Co-Teacher Type Code         | SE             |
|                           | Instructional Para Type Code | NA             |
| 04: Co-Teacher Title 1    | Teacher of Record Flag       | N              |
|                           | Support Staff Type Code      | TE             |
|                           | Co-Teacher Type Code         | TI             |
|                           | Instructional Para Type Code | NA             |
| 05: Co-Teacher AE         | Teacher of Record Flag       | N              |
|                           |                              |                |

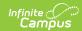

| Teacher Role Code                     | Extract Field                | Reported Value |
|---------------------------------------|------------------------------|----------------|
|                                       | Support Staff Type Code      | TE             |
|                                       | Co-Teacher Type Code         | AE             |
|                                       | Instructional Para Type Code | NA             |
| 07: Instructional Para General Ed     | Teacher of Record Flag       | N              |
|                                       | Support Staff Type Code      | IP             |
|                                       | Co-Teacher Type Code         | NA             |
|                                       | Instructional Para Type Code | GE             |
| 08: Instructional Para-SPED           | Teacher of Record Flag       | N              |
|                                       | Support Staff Type Code      | IP             |
|                                       | Co-Teacher Type Code         | NA             |
|                                       | Instructional Para Type Code | SE             |
| 09: Instructional Para-Title 1        | Teacher of Record Flag       | N              |
|                                       | Support Staff Type Code      | IP             |
|                                       | Co-Teacher Type Code         | NA             |
|                                       | Instructional Para Type Code | TI             |
| 10: Instructional Para - AE           | Teacher of Record Flag       | N              |
|                                       | Support Staff Type Code      | IP             |
|                                       | Co-Teacher Type Code         | NA             |
|                                       | Instructional Para Type Code | AE             |
| 12: Facilitator                       | Teacher of Record Flag       | N              |
|                                       | Support Staff Type Code      | FA             |
|                                       | Co-Teacher Type Code         | NA             |
|                                       | Instructional Para Type Code | NA             |
| 13: Not Applicable/Not State Reported | Record would not report.     |                |

# **Section Session Type and Session Number Roll Forward**

In order to ensure section Session Type and Session Number data properly reports on the TEAMS Extract after an end of year roll over is performed, users are <a href="https://example.com/highly-encouraged">highly encouraged</a> to mark the Copies Forward checkbox on both the Session Type and Session Number attributes within the

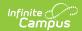

| Attribute Dictionary (see images below). |  |  |  |  |
|------------------------------------------|--|--|--|--|
|                                          |  |  |  |  |
|                                          |  |  |  |  |
|                                          |  |  |  |  |
|                                          |  |  |  |  |
|                                          |  |  |  |  |
|                                          |  |  |  |  |
|                                          |  |  |  |  |